## AutoCAD Crack Download For PC

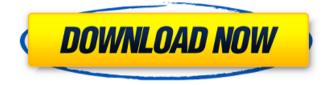

AutoCAD Crack + Keygen Full Version (Final 2022)

Today, AutoCAD is one of the most widely used vector graphics applications in the world, with over seven million installations. All types of organizations and industries use AutoCAD, including small businesses, government, and academia, as well as manufacturing,

architecture, civil, landscape, and technical-drafting-related firms. More than 30 different versions of AutoCAD have been produced since its launch, including AutoCAD 2, AutoCAD R14, AutoCAD LT, AutoCAD 2010, AutoCAD 2013, and the discontinued 2013 product line: AutoCAD 2014, AutoCAD 2015, AutoCAD 2016, AutoCAD 2017, AutoCAD 2018, AutoCAD 2019, and AutoCAD 2020. AutoCAD originally used 2-D flat models (such as 2-D paper or drafting boards), which it manipulated for the benefit of architectural and engineering

professionals. This functionality eventually evolved into 3-D models. With the addition of a basic mechanical drawing capability and, later, freehand objects, AutoCAD created a solid foundation for specialized drafting. AutoCAD 2019 Review With All-New Features, Improvements, and Enhanced Functions AutoCAD 2019 is one of the most widely used commercial

CAD software programs in the world, with millions of people using it to design virtually any type of 3D model. Because AutoCAD is available for Mac and Windows, it has become a popular tool that is

used by virtually every type of user, including architects, civil engineers, industrial designers, and even hobbyists. For example, AutoCAD was first developed by a small software company called Autodesk, which later went on to become a major software publisher.Because AutoCAD is available for Mac and Windows, it has become a popular tool that is used by virtually every type of user, including architects, civil engineers, industrial designers, and even hobbyists. Table of **Contents Overview Manual and** AutoCAD Help AutoCAD Help is an important AutoCAD resource that is

available as a PDF document. AutoCAD Help is the only place you can get detailed information about the program, including Help topics, System Messages, and AutoCAD product updates and new releases. New to AutoCAD 2020? Get the basic guide to the new features, learn about the new icons, symbols, and features in AutoCAD. Manual and AutoCAD Help Homepage

AutoCAD X64

3D-like commands can be used to create simple, but sophisticated 3D objects like cylinders, planes, and

solids. See 3D modeling with AutoCAD Crack Mac. Batch files Batch files can be used to create drawings, that is, the format of a set of drawings in an archive file. Unlike AutoCAD Crack, where the drawings are saved within the database. AutoCAD LT stores the drawings in an archive file. To create a batch file the user must first create a drawing using the CAD editor or AutoCAD LT. After a drawing is created, the user must save the drawing as a text file, which contains the batch code, using the Save As dialog box. The.BAT or.BATx file extension must be used for batch files to be

executed. The user then must use the AutoCAD script editor or AutoCAD LT, which is located in the MyDocuments\AutoCAD directory, to create a script that runs the batch code. The batch file can include multiple drawings that will be created in the order in which they are found

in the text file. Each drawing is named with a unique number, and can contain sub-drawings (drawings with sub-drawings are not supported in AutoCAD LT). There are a few limitations to using batch files with AutoCAD LT. First, only AutoCAD LT for Windows will read a.BAT or.BATx file, so a user cannot use

batch files to create drawings for use with AutoCAD LT for Mac. Second, batch files are read in a particular order (in the order that the subdrawings appear in the text file), and that order cannot be changed. For instance, a user cannot switch the order in which the sub-drawings are created within a batch file, because AutoCAD LT will read the text file in the order that the sub-drawings are listed in the file, and not the order that they are numbered within the batch file. The order in which subdrawings appear in the text file is based on AutoCAD LT designating a certain sub-drawing as the master,

and all other sub-drawings as slaves, and not on the numbering of the subdrawings. AutoLISP AutoLISP is a programming language that is used to automate the creation of macros and add-ons. AutoLISP can be used to create macros and add-ons to ald647c40b

Start Autocad. In the top-left corner, click the drop-down menu and choose Preferences. Choose Preferences and at the bottom of the dialog, click the Resources tab. Click the tab and make sure that you have Autocad 2010 and Autocad 2011 on the list. Open the Autocad menu on the toolbar and select the keygen. Click on the Generate button. Follow the instructions on the screen to install it. Be sure to close Autocad after installation. Start Autocad again. At the bottom of the dialog, choose Preferences. Choose

Resources and at the bottom of the dialog, click the tab. Choose Advanced and make sure that the option to always use the latest Autocad versions is checked. Click on the OK button. Autocad will now use the latest version automatically. If you want to use older versions of Autocad, click on the OK button again. Close Autocad. Copy the keygen to your Desktop, start Autocad, and click on the Generate button. Run the reg file in a text editor (eg, Notepad) and then save the file as Autocad2010v2.reg. Use Windows Explorer to locate Autocad2010v2.reg in the folder you

## saved it in. Click on the button, rename the reg file to keygen, and then move it to Autocad's installation folder. Now, if you start Autocad again, you'll see the Generate button. You can use this method to install all of Autocad's available versions (Autocad 8, 9, 2010, 2011, and later) by simply changing the reg file name accordingly. Click the button, rename the reg file to keygen, and then move it to Autocad's installation folder. Now, if you start Autocad again, you'll see the Generate button. You can use this method to install all of Autocad's available versions (Autocad 8, 9, 2010, 2011, and later)

by simply changing the reg file name accordingly. Remove the keygen from Autocad's installation folder. You can now start Autocad without worrying about having to update to the latest version. These instructions assume you are using Autocad to generate the keygen. You can also use the Online Generator

What's New In AutoCAD?

Import Contour: You can now import contour data from AutoCAD or CADworks. You can even directly import standard surface definition files from 3D CAD software.

Contour data can now also be imported from the built-in workspace data management (WSM) file format. (video: 1:27 min.) The Export Mesh Format dialog is now called the Source Selection dialog. You can also filter model and surface file options and more. (video: 1:28 min.) Trapezoid and Polar Solid tools in the Solids tab have been replaced with a Thrombin T-bar tool and an Sbar tool. The S-bar tool is now available in 3D. You can also edit the ends of trabecular solids. (video: 1:09 min.) In the Drawing Environment Options, you can control whether line color is drawn with your pen color or

the default color. The line color has been improved for better performance and accuracy. (video: 1:37 min.) The Text button on the Chart Window menu bar is now labeled Edit. Use this feature to change the color, size, or alignment of individual labels on a chart. (video: 1:04 min.) The User Interface Improvements: The Navigation pane and item palette have been moved to the left side of the Ribbon, and the ribbon has been reshaped to make it easier to access and use. The Main/Back and Previous/Next buttons on the ribbon now open the Navigation and Help panes. The

Command and Label tab buttons and drop-down menu are now on the right side of the ribbon. The Chart and Layout buttons on the Layout tab have been moved to the left side of the ribbon. The Export to PDF and Export to DWG buttons on the Home tab have been moved to the left side of the ribbon. The Close button on the ribbon is now on the bottom right, so it is easier to access. The Snap and Snap Tracking buttons on the Navigation pane have been moved to the left side of the ribbon. The Customize interface has been improved, with more flexibility for customizing each tab. The Small

icons in the Dashboard, Navigation, Ribbon, Toolbox, and window headers now display a red outline when selected. The Enterprise file extension has been changed

OS: Windows 7 SP1, 8.1, and 10 (64-bit versions only). Processor: Intel Core 2 Duo E6550 (2.16 GHz or higher) or AMD Phenom II X3 A10-9850 (2.2 GHz or higher) Memory: 2 GB RAM (4 GB recommended) Graphics: Intel HD4000, ATI Radeon HD 5700, or **NVIDIA GeForce GT 650M Storage:** At least 5 GB available hard drive space Network: Broadband Internet connection Sound: DirectX 9